## EECS1022 Programming for Mobile Computing (Winter 2021)

## **Q&A** - **Lectures W3**

Monday, February 1

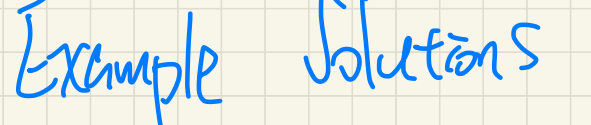

↳ us. your solution .

 $\rightarrow$  Lab 2  $\sqrt{\log n}$ Test I - Utilities- $U_t = U_t$ <br>  $- U_t$  it is the member of the methods - Test  $U_t$  is the methods manda targ  $\frac{1}{\sqrt{2}}$  some teams Les more tests to grade  $(\Rightarrow$ you a. more junit  $\iff$  ( $\Rightarrow$  you should tif  $xe$   $tan\theta$   $(⇒$   $y_{04}$  should try<br>tests.  $(⇒$  you should try b. App. .

## DeMorgan Law of Conjunction: Example (3)

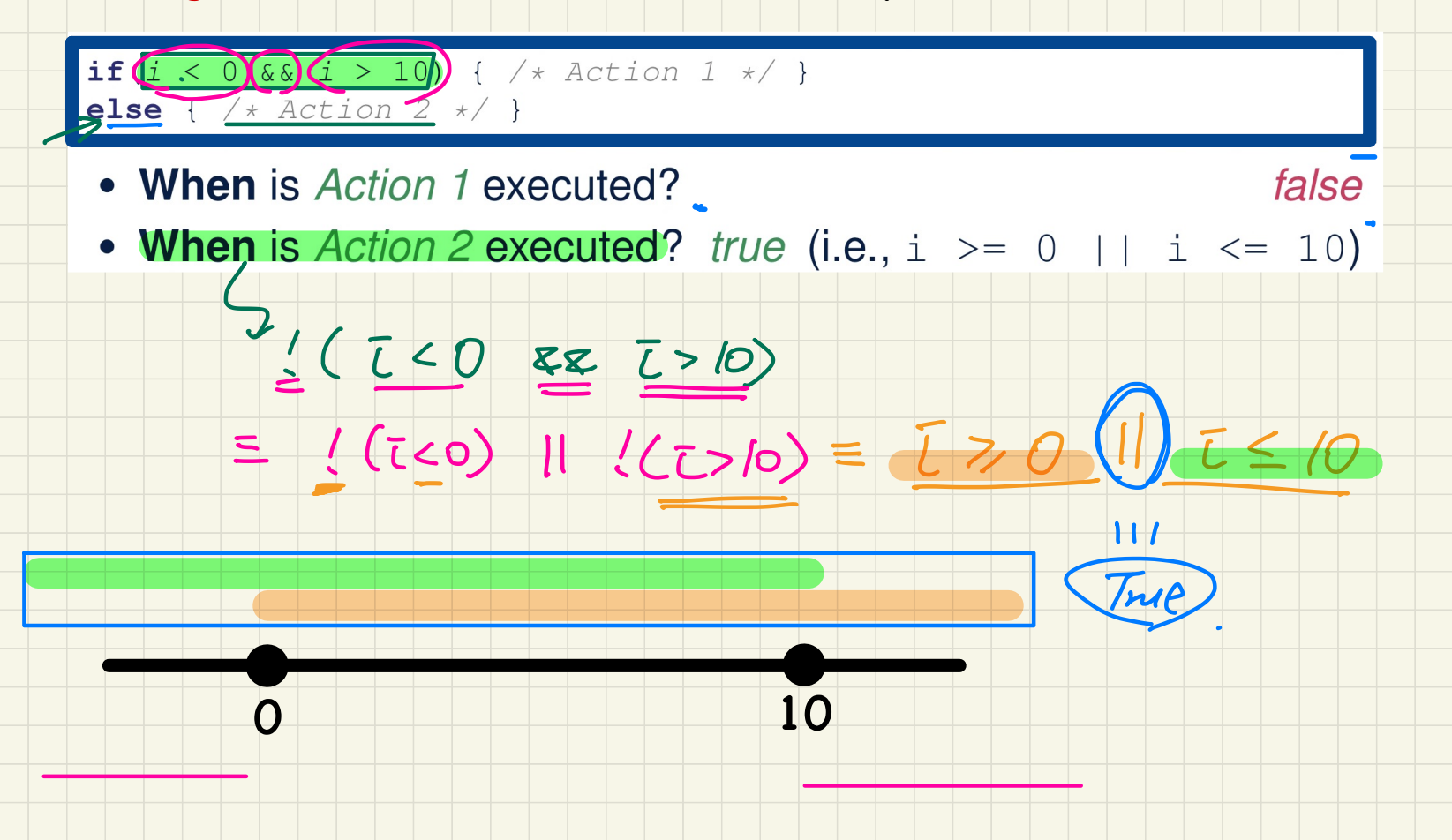

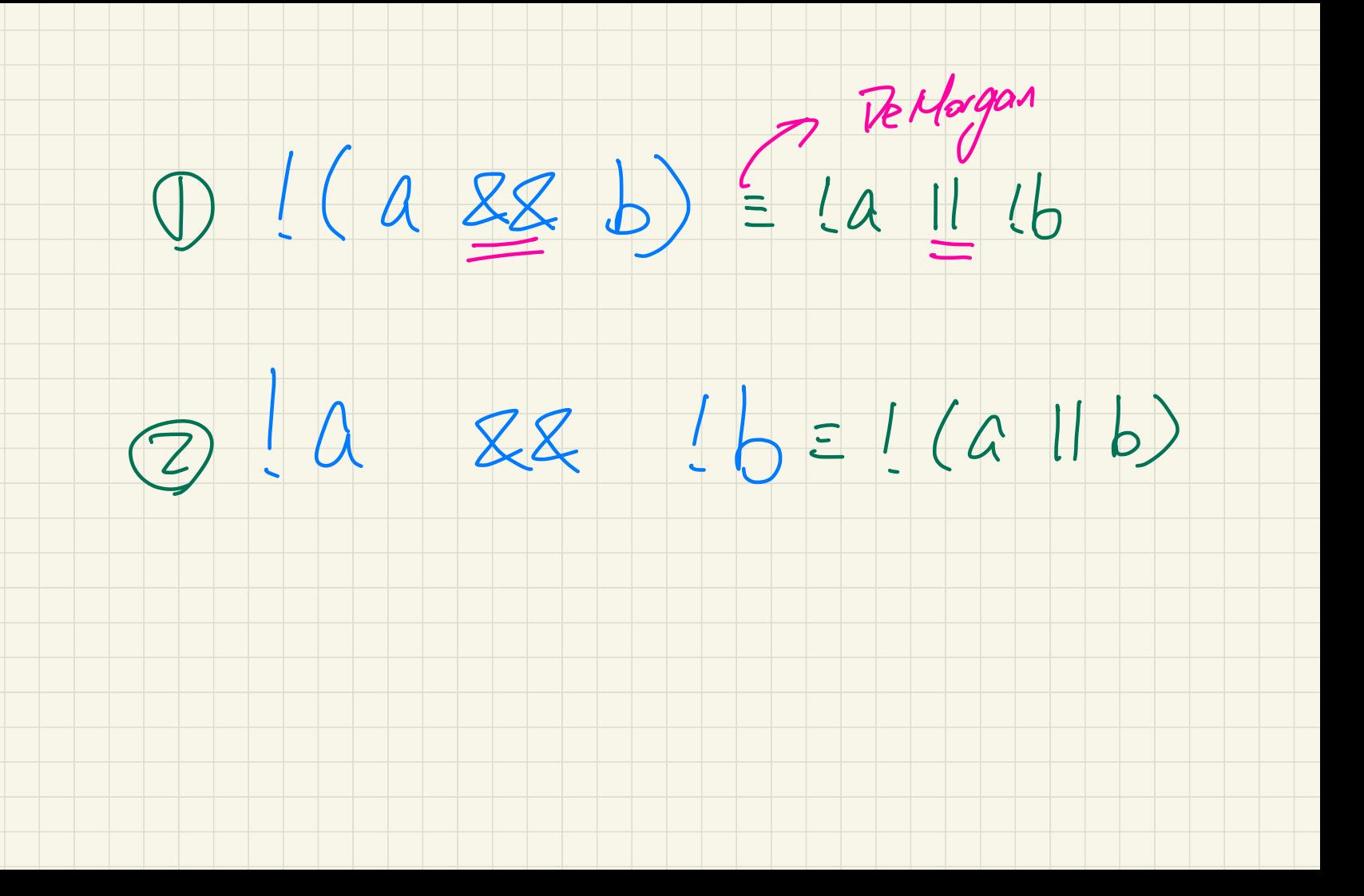

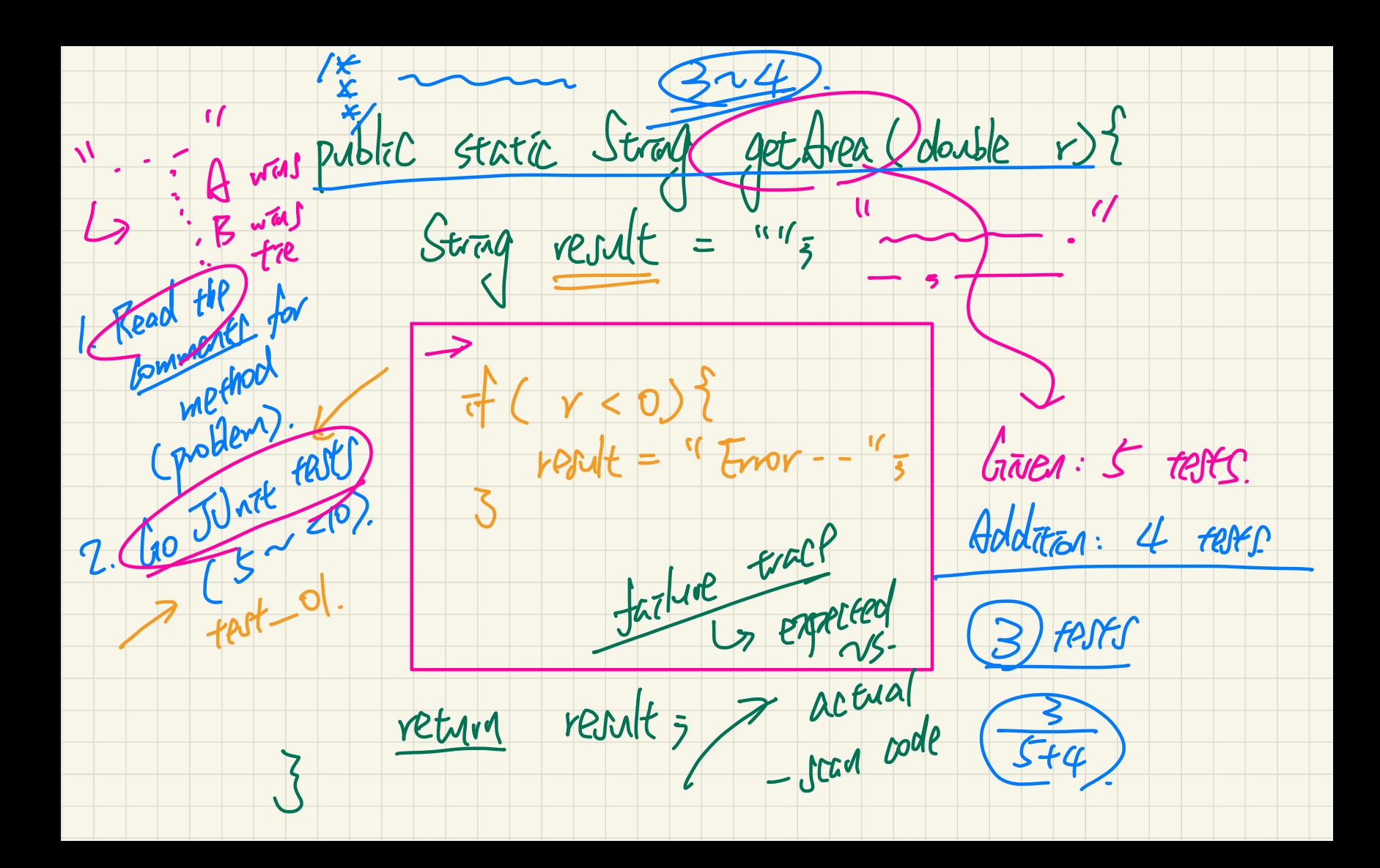

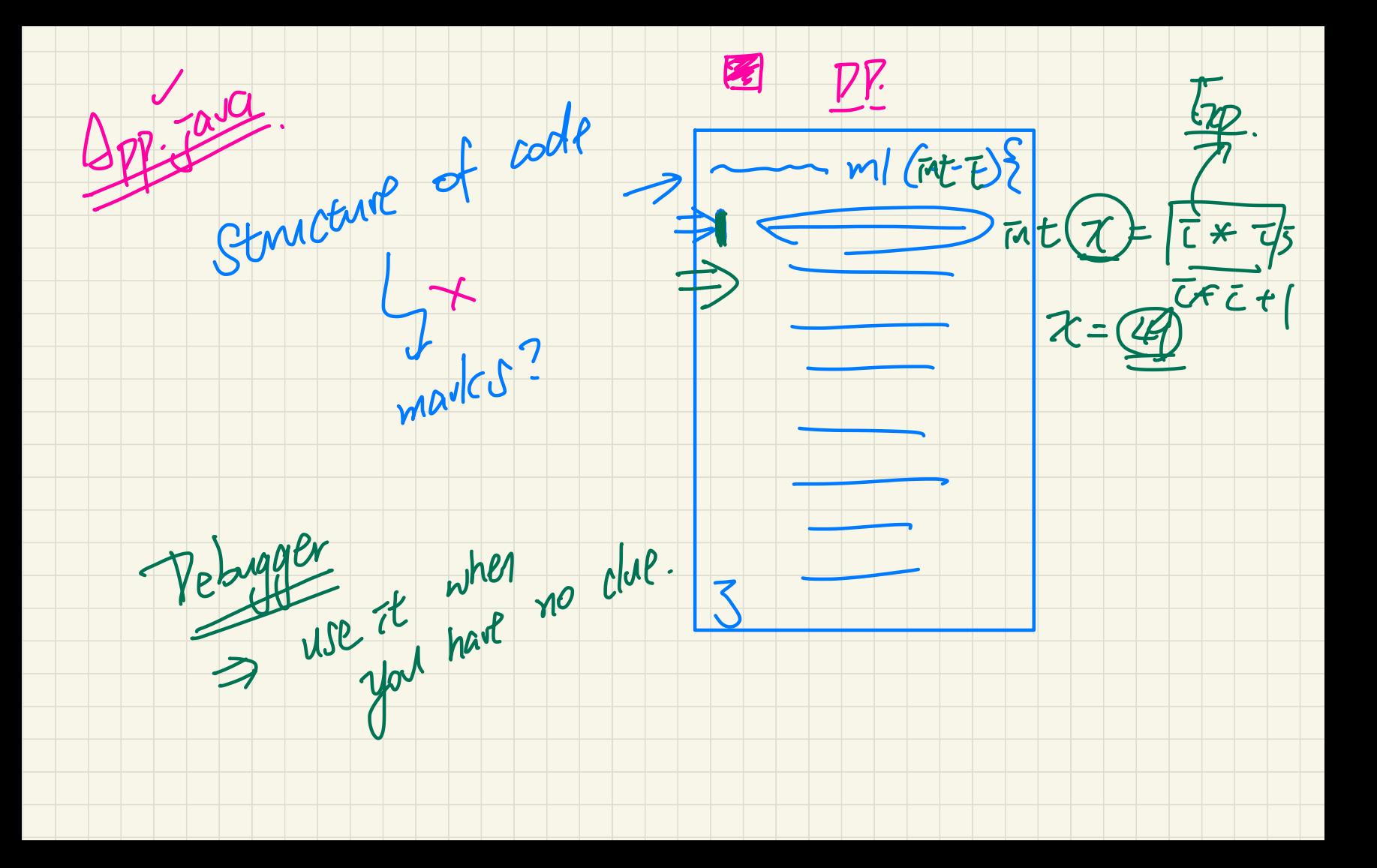

bodeon is Posital (<del>int</del> I)

 $-11$ 

 $U.7$  Poster  $(2) \rightarrow T$